Microsoft Word Tutorial For [Beginners](http://files.inmanuals.com/document.php?q=Microsoft Word Tutorial For Beginners Pdf) Pdf [>>>CLICK](http://files.inmanuals.com/document.php?q=Microsoft Word Tutorial For Beginners Pdf) HERE<<<

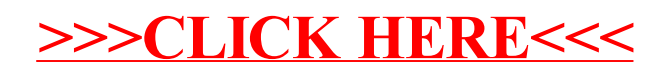